## **Media Category**

Brief Description of Widget Category

**Media Widgets**

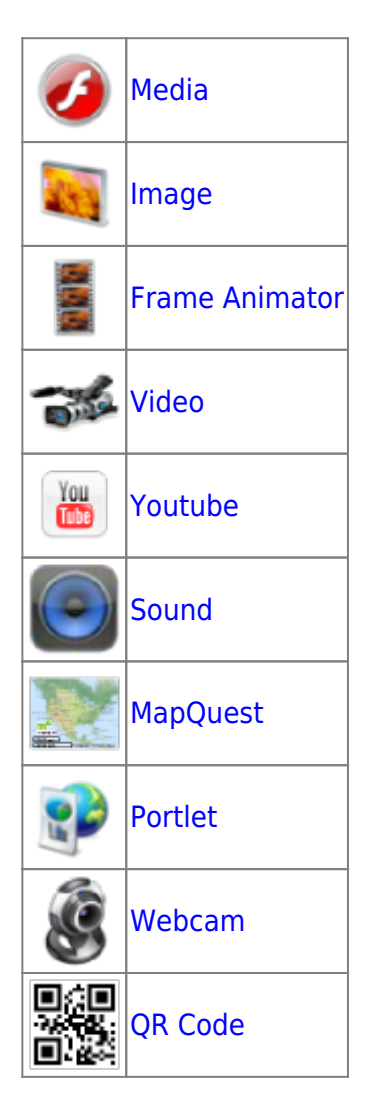

From: <https://wiki.dglogik.com/>- **DGLogik**

Permanent link: **[https://wiki.dglogik.com/dglux\\_v2\\_wiki:widgets:media\\_category:home](https://wiki.dglogik.com/dglux_v2_wiki:widgets:media_category:home)**

Last update: **2021/09/20 14:51**

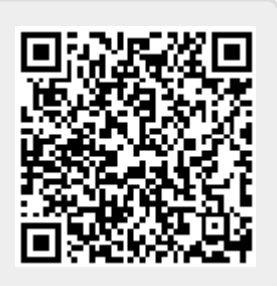